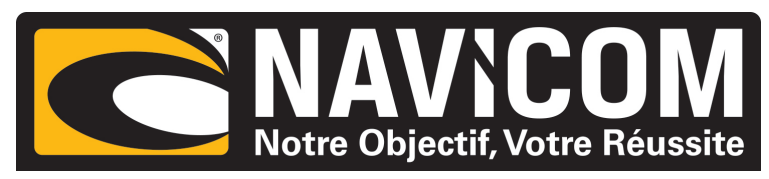

## CORRECTIONS DES ERREURS COMPAS :

En commun avec toutes les compas magnétiques, la présence d'objets magnétiques et métalliques dans le navire perturbe

 le champ magnétique de la terre, et peuvent affecter l'exactitude de la détection du nord magnétique, et

l'exactitude des lectures à d'autres points du compas.Les erreurs sont connues comme déviations

de compas.

Ces erreurs peuvent être compensées automatiquement à partir du compas .Cependant,

la compensation à d'autre points du compas est rarement nécessaire si une bonne position du capteur à était trouvé et qui n'a aucune déformation de champ magnétique par des objets externes.

La compensation est faite en notant les lectures réelles quand le navire est correctement aligné au

principales directions 45 (nord-est), 90 (est), 135 (sud-est), et ainsi de suite.La notation est faite

automatiquement, avec les compensations calculées et de manière permanente, stockées dans la mémoire de l'unité.Dans

le fonctionnement normal du compas, corrections aux angles intermédiaires sont proportionnelle aux

valeurs de compensation notées aux huit principales directions .

## **RÉGLAGE DES VALEURS DE COMPENSATION DU COMPAS :**

il est important de connaitre avant de commencer la procédure de la compensation du compas comment l'alignement du navire doit

être réalisé.Si une compensation de référence par déplacement du capteur doit être employée, placer le capteur dans le sens du nord magnétique, et selectionner sur l'écran "magnetic" Procédure de compensation comme suit :

1.Pour placer le compas en mode "programmation ", appareil éteint l'allumer en pressanr sur le bouton "illum" puis relacher.

Ensuite entrer dans le mode de compensation, presser " INC" et" DEC" ensemble.

l'affichage vous indiquera "0" vous indiquant le nord magnétique.Placer le capteur dans le sens du nord magnétique et attendre environ dix secondes que le capteur se stabilise.Presser "STEER" pour enregistrer, "A" s'affiche pour indiquer que la valeur est validée.

2. Presser "INC". pour indiquer un déplacement de 45°.déplacer le capteur ou le bateau de 45° attendre au moins

10 secondes que le capteur se stabilise.Presser "STEER" pour enregistrer."A" s'affiche pour indiquer que la valeur est validée.

3. Presser "INC" encore pour indiqué un prochain déplacement de 45°, et répéter le processus à chaque changement de 45° jusqu'au cap 315° soit validé.

Presser "ILLUM" pour terminer l'enregistrement et revenir en mode normal d'utilisation. Comme test final final, le navire peut effectuer une rotation pour confirmer que le compas fonctionne d'une manière satisfaisante et que

toutes les erreurs sont correctement compensées.

Noter qu'il n'est pas nécessaire de faire tout les arrangements comme décrit ci-dessus.Si l'erreur à un angle d'erreur négligeable, il n'est besoin d'aligner le navire et de noter la compensation à cette position.

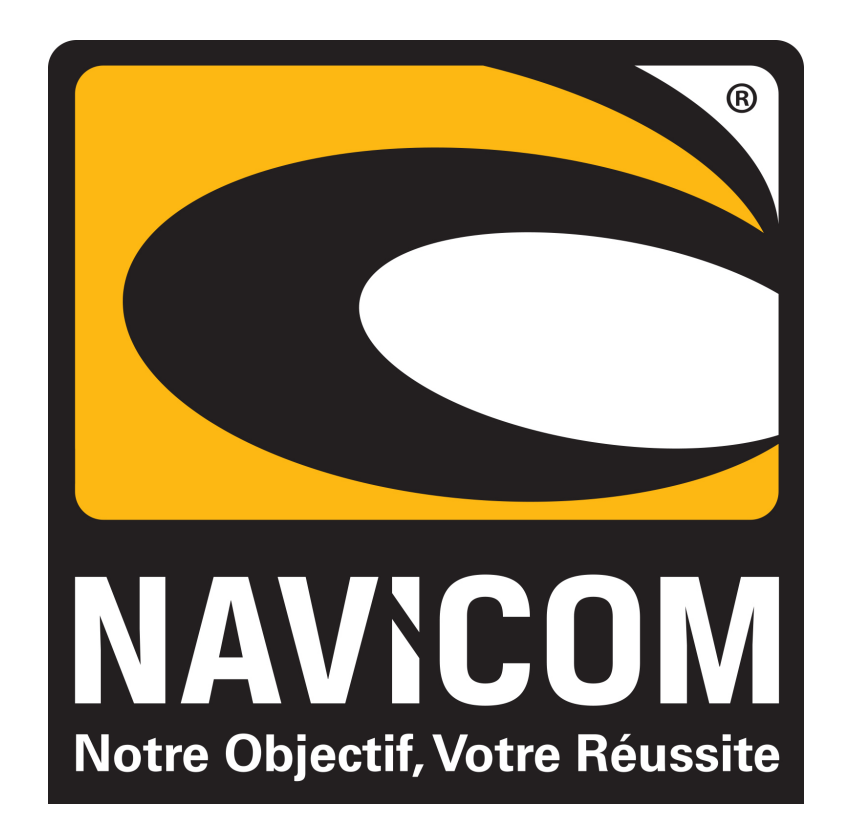